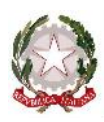

### **Ministero dell'Istruzione e del Merito**

Istituto Comprensivo Como Prestino – Breccia Via Picchi 6 – 22100 Como - Tel: 031 507192 - Fax: 031 5004738 [WWW.ICCOMOPRESTINO.COM. IT](http://www.iccomoprestino.edu.it/) - E-MAIL: [COIC81300N@ISTRUZIONE.IT](mailto:coic81300n@istruzione.it) – PEC: [COIC81300N@PEC.ISTRUZIONE.IT](mailto:coic81300n@pec.istruzione.it) CF:80020220135 – CODICE UNIVOCO UFFICIO: UF74US - CODICE IPA: ISTSC\_COIC81300N

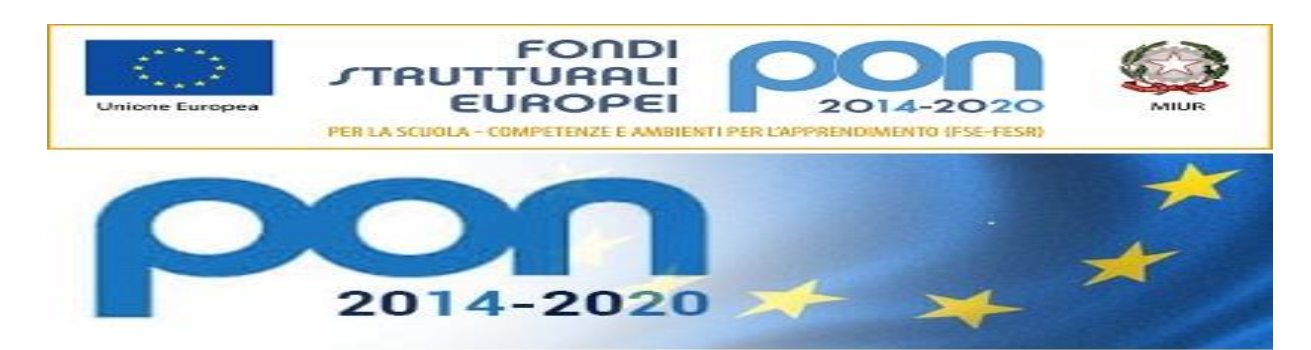

Prot.n. 000863/II.11 Como, 3/02/2023

A tutto il personale in servizio Al DSGA Al sito Agli atti

L'Unità di Missione (UdM) del Ministero dell'Istruzione con la [nota 109799 del 30 dicembre](https://m.flcgil.it/leggi-normative/documenti/note-ministeriali/nota-109799-del-30-dicembre-2022-pnrr-missione-4-istruzione-e-ricerca-istruzioni-operative.flc)  [2022](https://m.flcgil.it/leggi-normative/documenti/note-ministeriali/nota-109799-del-30-dicembre-2022-pnrr-missione-4-istruzione-e-ricerca-istruzioni-operative.flc) ha trasmesso alle scuole le **istruzioni operative** relative all'**Investimento 1.4**: Intervento straordinario finalizzato alla riduzione dei divari territoriali nelle scuole secondarie di primo e di secondo grado e alla lotta alla dispersione scolastica.

L'UdM ha trasmesso anche le [Istruzioni operative per la generazione del CUP tramite Template](https://m.flcgil.it/scuola/istruzioni-operative-per-la-generazione-del-cup-tramite-template.flc) e la versione 1.1 della Guida [alla presentazione dei progetti sulla piattaforma "Futura PNRR"](https://m.flcgil.it/sindacato/documenti/scuola/guida-futura-gestione-progetti-come-presentare-un-progetto.flc), presente sul nostro sito per consultazione.

Ricordiamo che il Ministero dell'Istruzione ha emanato il [Decreto Ministeriale 170 del 24 giugno](https://m.flcgil.it/leggi-normative/documenti/decreti-ministeriali/decreto-ministeriale-170-del-24-giugno-2022-criteri-riparto-risorse-azioni-di-prevenzione-e-contrasto-dispersione-scolastica.flc)  [2022](https://m.flcgil.it/leggi-normative/documenti/decreti-ministeriali/decreto-ministeriale-170-del-24-giugno-2022-criteri-riparto-risorse-azioni-di-prevenzione-e-contrasto-dispersione-scolastica.flc) con il quale **ha individuato 3.198 istituzioni scolastiche beneficiarie di finanziamento** per la realizzazione di "*Azioni di prevenzione e contrasto della dispersione scolastica*" per uno stanziamento pari a complessivi **500 milioni di euro.**

Successivamente, con [nota 60586 del 13 luglio 2022](https://pnrr.istruzione.it/wp-content/uploads/2022/07/m_pi.AOOGABMI.REGISTRO-UFFICIALEU.0060586.13-07-2022.pdf) il Ministro dell'istruzione ha diramato gli "*[Orientamenti per l'attuazione degli i](https://pnrr.istruzione.it/wp-content/uploads/2022/07/Orientamenti-per-lattuazione-degli-interventi-nelle-scuole.pdf)nterventi nelle scuole*" in relazione all'attuazione delle misure previste decreto ministeriale 170 del 2022.

Da notare che l'UdM, a differenza degli altri ministeri titolari degli interventi del PNRR, **non ha elaborato un proprio documento complessivo con il quale definisce il Sistema di Gestione e Controllo,** ma sta optando per indicazioni per singoli investimenti o tranche di investimenti. Si tratta di un **modo di procedere che testimonia chiaramente le difficoltà di applicazione delle regole generali del PNRR al settore scolastico.**

### **Istruzioni operative**

*Tipologie di attività didattiche e formative*

Le tipologie di **attività didattiche e formative che possono essere attivate dalle singole istituzioni scolastiche beneficiarie dei finanziamenti** sono le seguenti:

- percorsi di **mentoring e orientamento**;
- percorsi per il **potenziamento delle competenze di base**, di motivazione e di accompagnamento;
- percorsi per il **coinvolgimento delle famiglie**;
- percorsi formativi e laboratoriali **co-curricolari**;
- **team per la prevenzione della dispersione scolastica**.

A tal fine le **scuole titolari** del finanziamento possono:

- **stipulare accordi di rete con altre scuole**, anche non finanziate dal DM 170/22, al fine di poter consentire agli studenti anche di queste scuole di fruire dei percorsi formativi che saranno attivati con le risorse del progetto;
- **promuovere attività di co-progettazione e cooperazione fra la scuola e la comunità locale**, valorizzando la sinergia con le risorse territoriali sia istituzionali che del volontariato e del terzo settore, per migliorare l'inclusione e l'accesso al diritto allo studio a tutti.

La nota 109799/22 fornisce **indicazioni più dettagliate** sulla singola attività

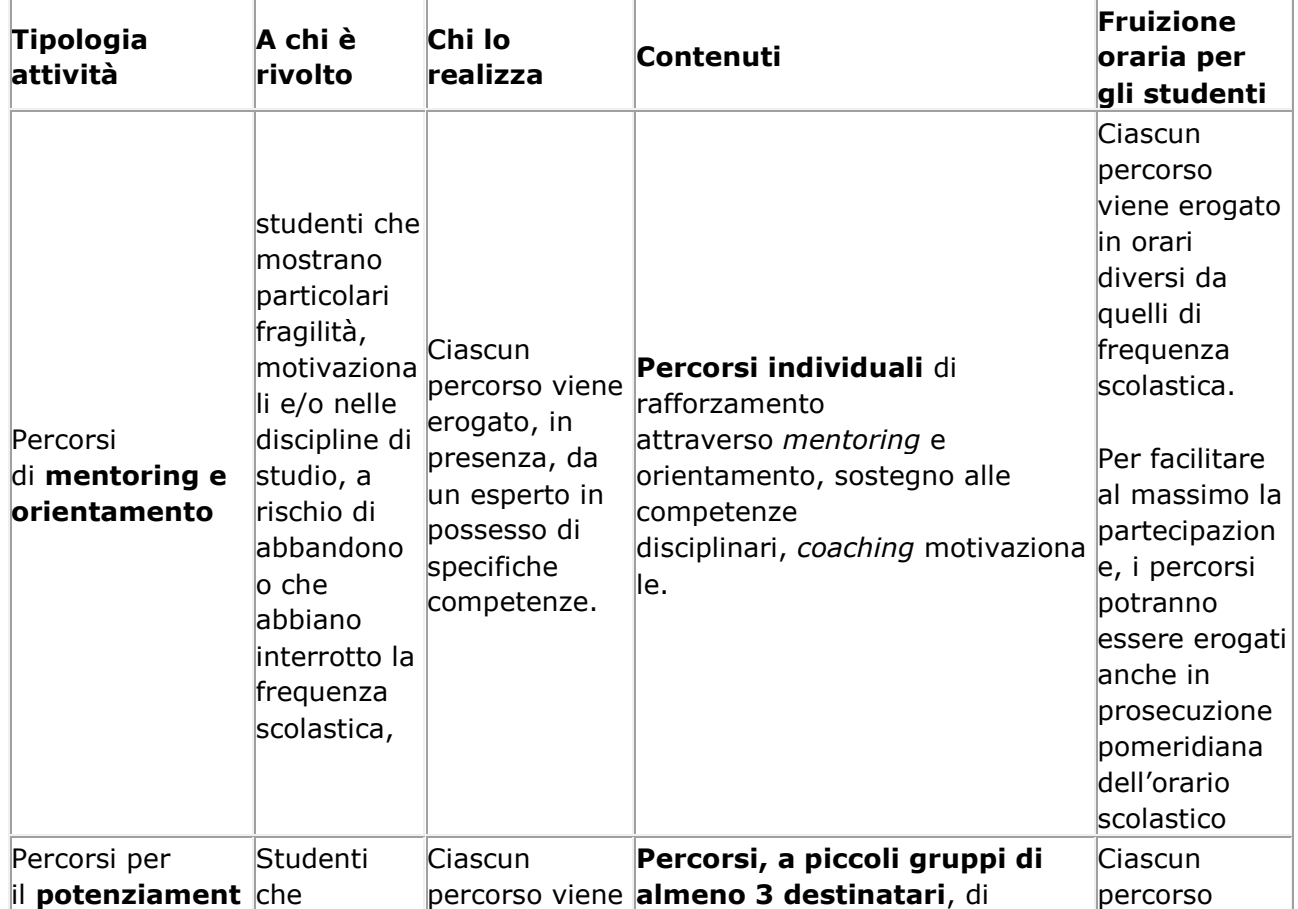

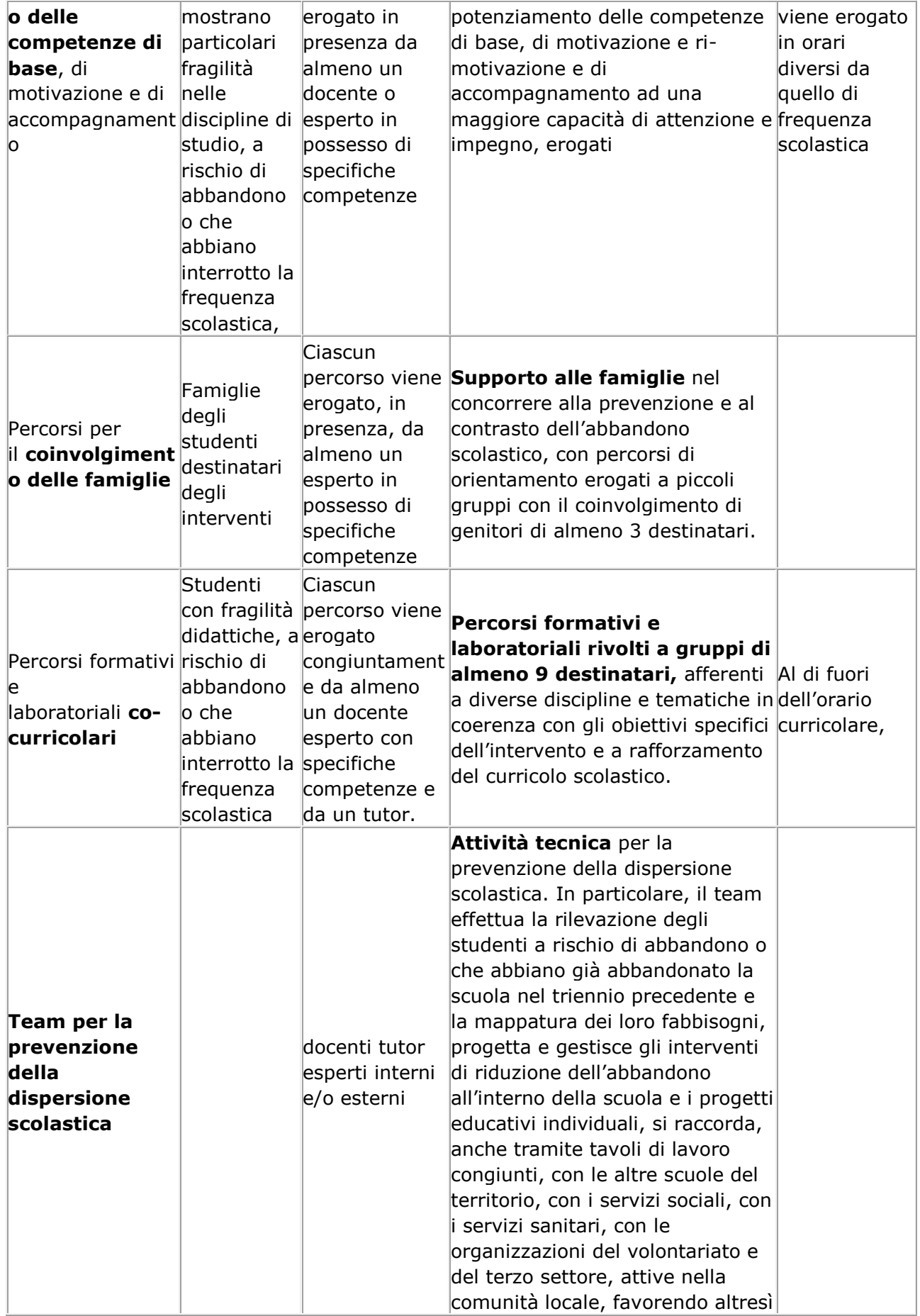

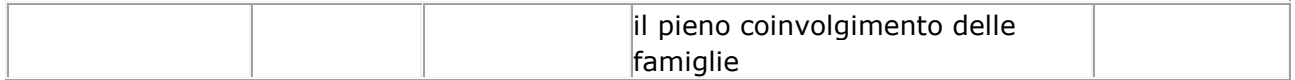

### PARTE AMMINISTRATIVO CONTABILE – per DSGA

Opzioni di costo semplificate

I progetti saranno attuati sulla base di **opzioni di costo semplificate** (OCS). Come è noto l'OCS è la **modalità di rendicontazione** dei costi di progetto in cui gli **importi ammissibili sono calcolati conformemente a un metodo predefinito basato sugli output, sui risultati o su certi altri costi, senza la necessità di comprovare ogni euro di spesa mediante singoli documenti giustificativi.**

**La procedura per la rendicontazione delle spese attraverso le OSC rispecchia quella per le spese a costi reali, mentre si differenzia in merito alla documentazione da acquisire per la relativa verifica.**

Per ciascuna delle attività didattiche e formative sopra indicate è indicato la modalità di fruizione, la durata, i costi diretti, i costi indiretti con individuazione del tasso forfettario in relazione ai costi diretti, l'Unità di costo standard (UCS) per la Mensa (eventuale)

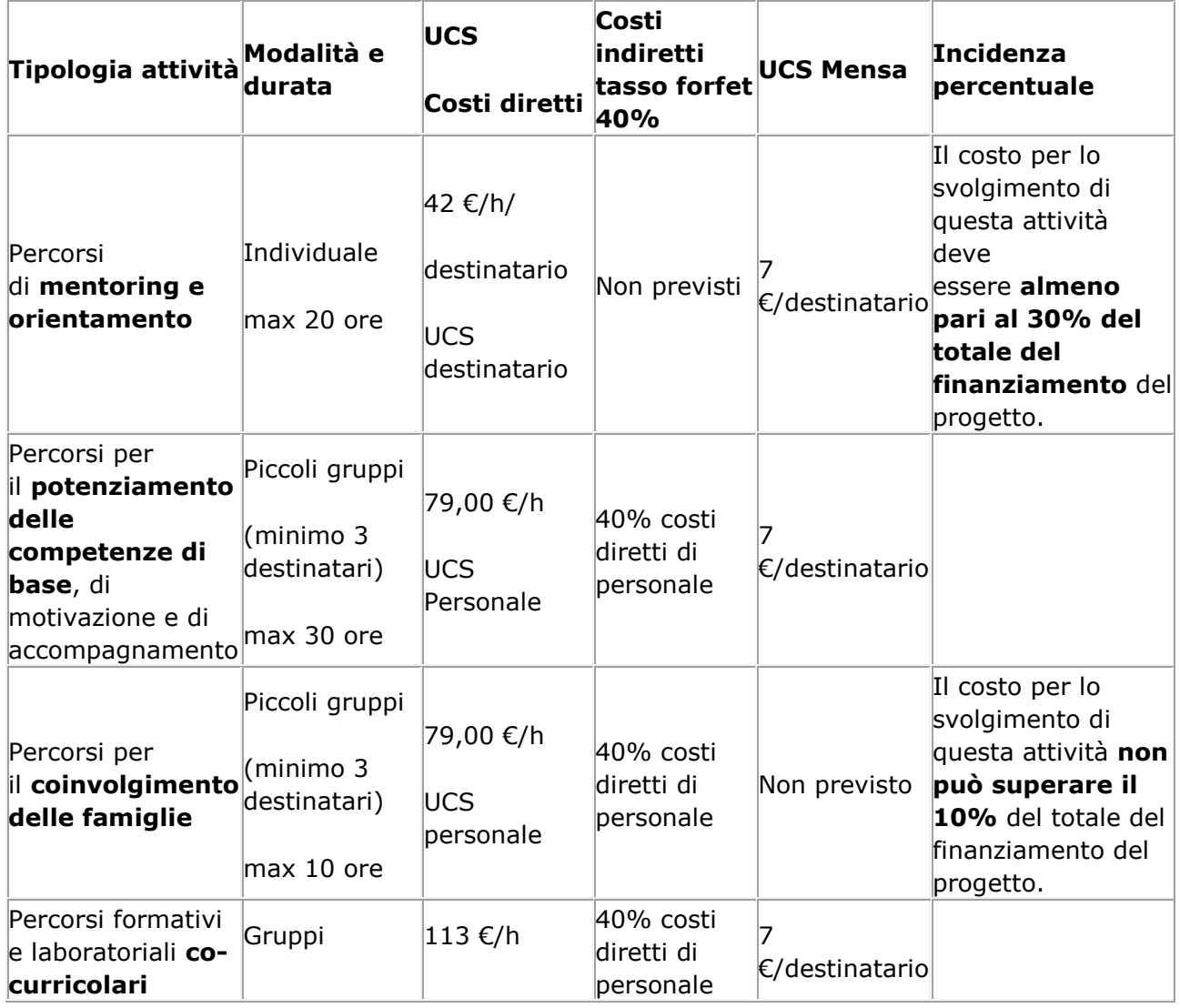

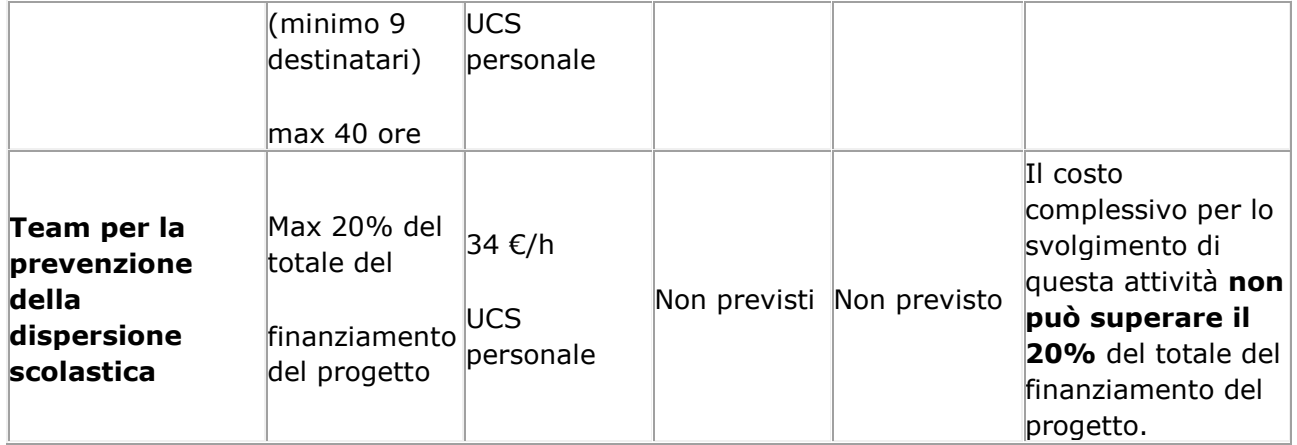

### **Esempio**

Nel caso di un solo modulo relativo ai "Percorsi per il potenziamento delle competenze di base, di motivazione e di accompagnamento" di 30 ore con 5 studenti che usufruiscono di mensa per 10 giornate, il costo è il seguente:

Costi diretti: € 79 \* 30h = € 2.370,00

Costi indiretti: max € 948,00 (calcolato automaticamente dal sistema informativo)

UCS mensa: 10g \* 5 studenti \* € 7 = € 350,00

TOTALE: € 3.668,00

*Spese ammissibili di personale*

Sono ammissibili le **spese per retribuire unicamente personale necessario ed essenziale allo svolgimento delle attività di progetto**, in qualità di docente o esperto.

Tale personale deve

- essere individuato dalle scuole attraverso **procedure selettive comparative pubbliche**, aperte al personale scolastico interno e a esperti esterni
- essere in **possesso delle necessarie competenze** per l'espletamento di funzioni aggiuntive
- **svolgere le attività al di fuori dell'orario di servizio se personale interno**
- **realizzare unicamente le attività strettamente connesse ed essenziali per la realizzazione del progetto finanziato**, funzionalmente vincolate all'effettivo raggiungimento di target e milestone di progetto, ed espletate in maniera specifica per assicurare le condizioni di realizzazione del medesimo progetto.

Gli incarichi aggiuntivi da conferire al personale interno individuato, dovranno essere attribuiti nel **rispetto puntuale della parte normativa dei CCNL vigenti** di riferimento per ciascuna figura operante nella scuola ed essere autorizzate sulla base delle norme vigenti.

#### *Spese non ammissibili*

Non sono ammissibili i costi relativi

 alle **attività di preparazione, monitoraggio, controllo, audit e valutazione**, in particolare: studi, analisi, attività di supporto amministrativo alle strutture operative, azioni di informazione e comunicazione, consultazione degli *stakeholders*, spese legate a reti informatiche destinate all'elaborazione e allo scambio delle informazioni

 al **funzionamento ordinario dell'istituzione scolastica**, compresi i costi relativi alla rendicontazione degli interventi.

### **Gestione dei progetti**

**Tutto il ciclo di vita dei progetti relativi all'investimento sulla dispersione scolastica** sarà gestito dalla piattaforma "Futura – PNRR Gestione progetti" accessibile sul portale <https://pnrr.istruzione.it/> o dall'area riservata del Ministero dell'istruzione.

La gestione sulla piattaforma fa riferimento a 4 aree

- Progettazione
- Gestione
- Assistenza
- Comunicazioni

### **In tale piattaforma risulta integrata anche quella di tutoraggio e formazione prevista dal [DM 361/21](https://pnrr.istruzione.it/wp-content/uploads/2022/09/DM_361.29-12-2021_Divari_Piattaforma_mentoring.pdf) dedicata alla documentazione dello svolgimento dell'attività formativa.**

### **Area dedicata alla progettazione**

Nell'area della progettazione la scuola inserisce il progetto compilando il **format** costituito da 6 sezioni indicate nella seguente tabella

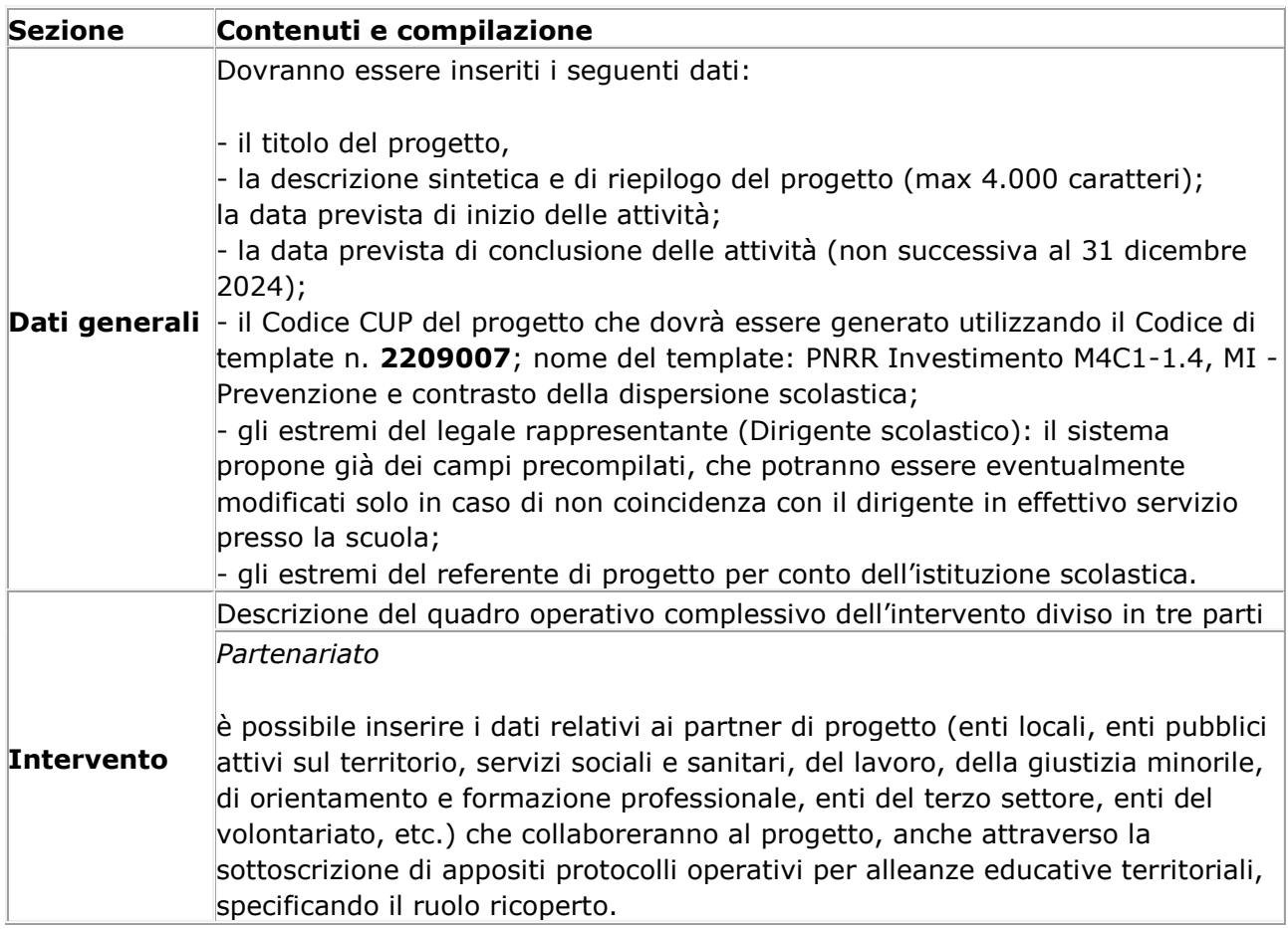

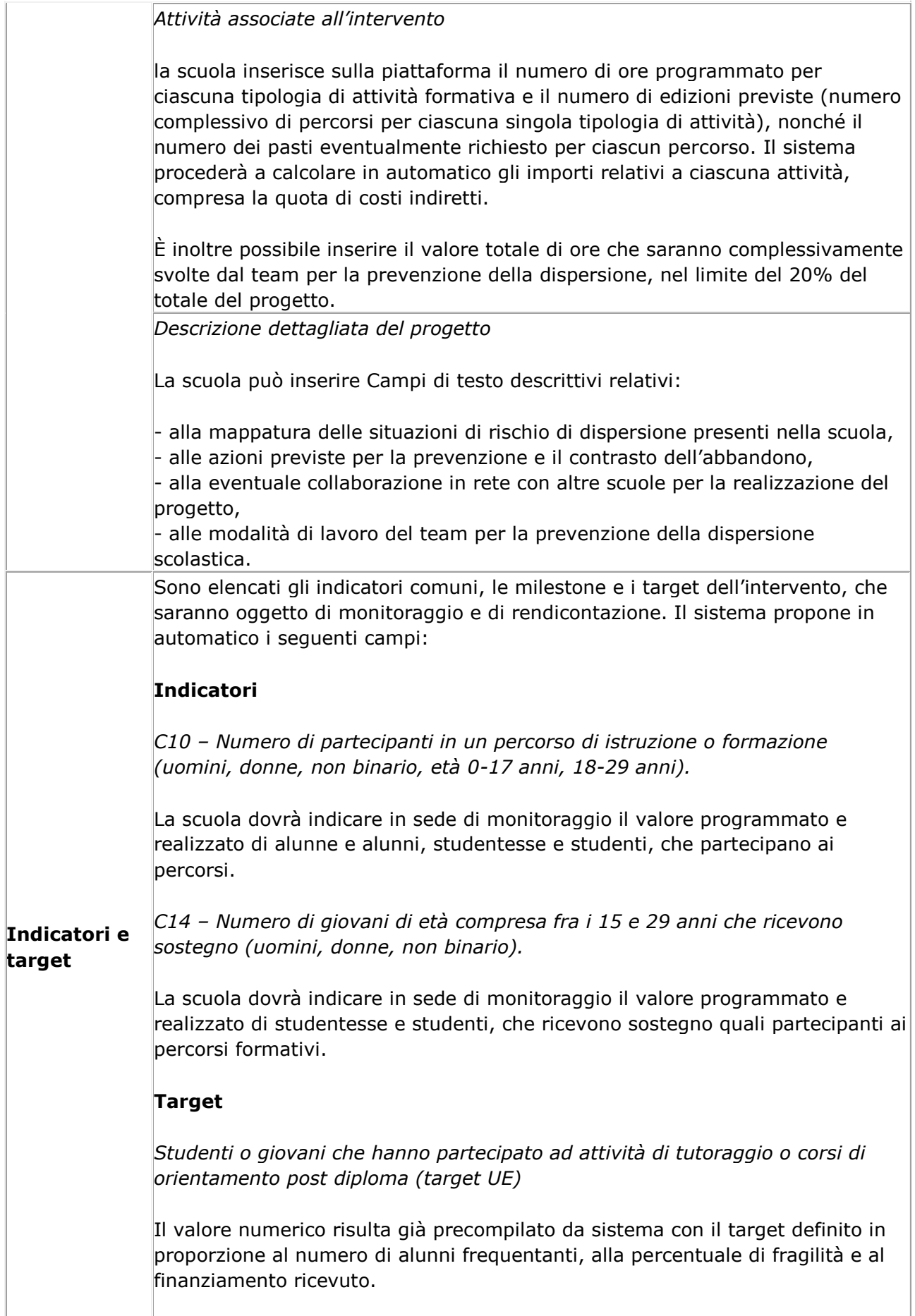

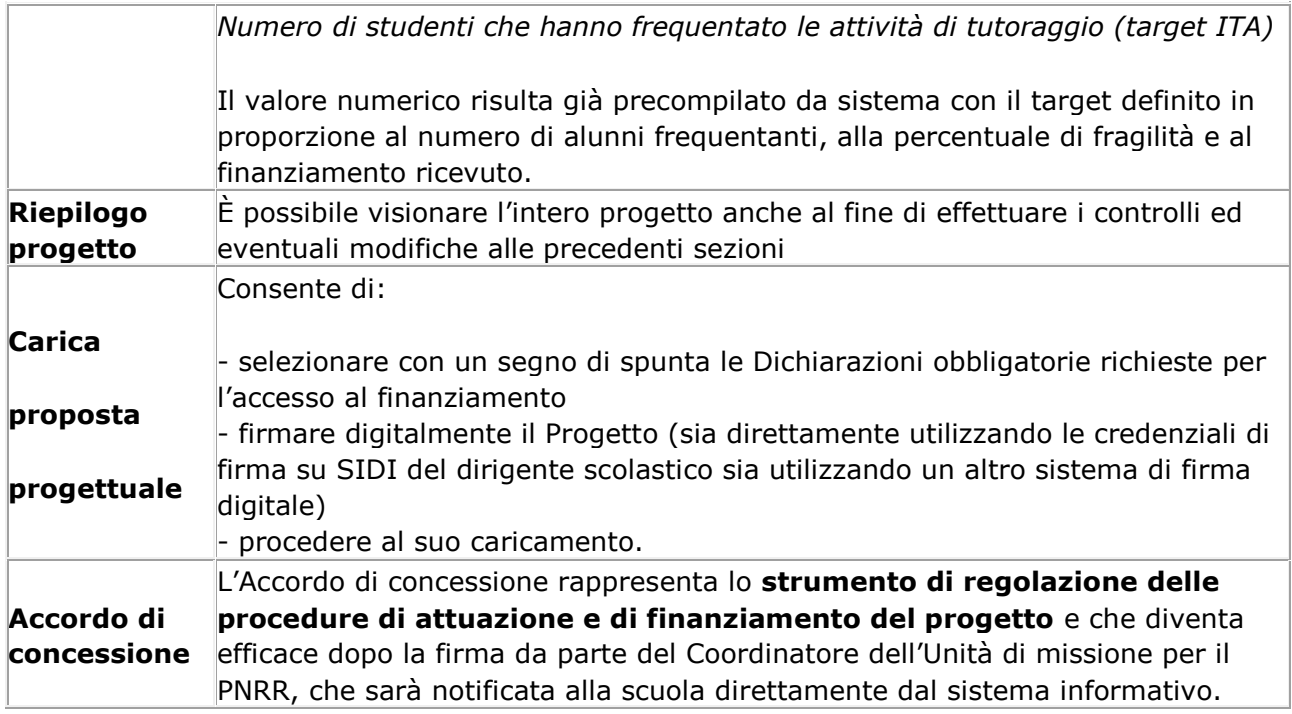

# **È possibile presentare i progetti utilizzando l'area di progettazione della piattaforma ministeriale, dalle ore 15.00 del 5 gennaio 2023 alle ore 15.00 del 28 febbraio 2023.**

### PARTE AMMINISTRATIVO CONTABILE

# **Codice Unico di Progetto (CUP)**

In relazione all'attuazione alle "Azioni di prevenzione e contrasto della dispersione scolastica", il "Sistema CUP" ha rilasciato uno specifico template che consente una generazione semplificata del CUP sulla piattaforma CUPWeb: **Codice di template n. 2209007**; nome del template: PNRR Investimento M4C1-1.4, MI - Prevenzione e contrasto della dispersione scolastica.

Il CUP così generato deve essere caricato all'interno del sistema informativo associandolo al relativo progetto. **Il CUP non potrà più essere sostituito** essendo vincolato all'atto di finanziamento e **non dovrà in alcun modo essere cambiato, revocato o cancellato** durante tutto il ciclo di vita del progetto.

### **Codice identificativo di gara (CIG)**

Il Codice identificativo di gara (CIG) è un codice univoco generato dal sistema informativo (Servizio Simog) dell'ANAC, l'Autorità nazionale anticorruzione, per identificare ogni singolo contratto sottoscritto con la pubblica amministrazione. **Per i progetti finanziati nell'ambito del PNRR è sempre richiesto il CIG ordinario,** anche in caso di piccoli affidamenti, e, pertanto, non è ammesso in nessun caso l'utilizzo dello smart-CIG.

# **Tracciabilità dei flussi finanziari**

Per garantire la tracciabilità di tutte le operazioni, oltre al codice identificativo di gara (CIG) e del codice unico di progetto (CUP), **occorre acquisire la dichiarazione sostitutiva dell'atto di notorietà (DSAN) sulla tracciabilità dei flussi finanziari di tutti i soggetti affidatari**.

# **Assunzione in bilancio delle risorse attribuite**

il finanziamento relativo al progetto dovrà essere iscritto nelle **ENTRATE** – modello A, aggregato 02 – "Finanziamenti dall'Unione Europea" (liv. 1 – aggregato) – 03 - "Altri finanziamenti dell'Unione europea" (liv. 2- voce), istituendo la sottovoce "Next generation EU - PNRR" (liv. 3) del Programma annuale.

Per la registrazione delle **SPESE**, nel suddetto Mod.A, dovrà essere istituito nell'ambito dell'Attività A (liv. 1) – A.3 Didattica (liv. 2), la specifica voce di destinazione (liv. 3 Azioni di prevenzione e contrasto della dispersione scolastica - D.M. 170/2022 - Codice identificativo del progetto: CUP, dove dovrà essere riportato il codice identificativo del progetto assegnato dal sistema informativo, visibile sulla piattaforma e sulla scheda del progetto, e il codice CUP. Per il progetto occorrerà, conseguentemente, predisporre la relativa Scheda illustrativa finanziaria (Mod. B).

### **Area della Gestione**

In questa area occorre innanzitutto inserire gli **estremi di assunzione in bilancio delle risorse**.

Le **delibere degli organi collegiali** dovranno essere inserite all'apertura delle **funzioni di rendicontazione.**

Nella sezione "*Procedure*" le scuole dovranno caricare i seguenti dati

- il **nome del destinatario** finale dei fondi;
- il **nome dell'appaltatore e del subappaltatore**, ove il destinatario finale dei fondi sia un'amministrazione aggiudicatrice ai sensi delle disposizioni nazionali o dell'Unione in materia di appalti pubblici;
- **il/i nome/i, il/i cognome/i e la data di nascita del/dei titolare/i effettivo/i** del destinatario dei fondi o appaltatore.

Sempre all'interno della sezione "*Procedure*" dovranno essere **caricate le apposite dichiarazioni attestanti l'assenza di conflitto di interessi e di situazioni di incompatibilità** da parte del legale rappresentante quale RUP, dei componenti le commissioni di valutazione o di collaudo, di altre eventuali figure che intervengono nel procedimento amministrativo.

Nella sezione "*Monitoraggio*" la scuola dovrà indicare il valore programmato e realizzato di alunne e alunni, studentesse e studenti, che partecipano ai percorsi nelle fasce di età 0-17 anni e 18- 29 anni e che ricevono sostegno quali partecipanti ai percorsi formativi nella fascia di età 15-29 anni.

La **rendicontazione degli indicatori** da parte dei soggetti attuatori sulla piattaforma "PNRR – Gestione Progetti" segue le seguenti scadenze per ciascuna annualità:

- **31 gennaio (per il periodo 1° luglio - 31 dicembre dell'anno precedente);**
- **31 luglio (per il periodo 1° gennaio - 30 giugno del medesimo anno).**

La documentazione di tutte le attività svolte dopo la stipula dell'Accordo di concessione avviene in fase di attuazione attraverso l'utilizzo della piattaforma "Futura PNRR – Gestione Progetti", integrata nello specifico con la piattaforma di tutoraggio e formazione, prevista dal PNRR per la linea di investimento 1.4.

La rendicontazione sul conseguimento del *target* deve essere effettuata sulla piattaforma "PNRR – Gestione Progetti" nell'area di "Gestione", che **risulta direttamente integrata con la piattaforma di tutoraggio e formazione**, dove andranno registrate tutte le attività svolte, gli studenti coinvolti, i percorsi attivati e conclusi, le presenze, la descrizione delle singole attività formative svolte, gli attestati rilasciati.

# **Erogazione delle risorse**

L'**erogazione a rimborso** prevede **una o più quote intermedie** o **una quota a saldo pari al 10%** dell'importo della spesa dell'intervento.

IL DIRIGENTE SCOLASTICO

Simona Convenga

Documento firmato digitalmente

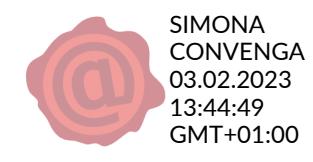